# プログラミング言語論第15回 論理型プログラミング (2)およびまとめ

## 情報工学科 山本修身

#### 論理型プログラミング 再掲

2

ここでは述語 (predicate) とは「XはYよりも大きい」とか「XはY の親である」などの文のことを表す.述語を扱うことができるプログ ラミング言語として、Prologが良く知られている. このような言語を 論理型または論理プログラミング言語 (logic programming language) と呼ぶ. Prolog は Programming in Logic の意味であ る. 論理型に分類されるプログラミング言語としては、他に GHC (Guarded Horn Clause)やKL1の並列論理型プログラミング言語があ る.

ここでは、Prologの基本的なプログラミングの考え方やしくみについ て説明する.

#### プログラムの構造 再掲

3

Prologのプログラム(コンサルト: consult) は以下に示すような構造 をもつHorn節 (Horn clause) から構成される.

> $Q := P_1, P_2, \ldots, P_n$ 右辺の条件はカンマ(,)で繋ぐ.

ただし,Q, P1, P2,..., Pn はそれぞれ述語である.この節が意味 することは,P1, P2,...,Pnがそれぞれ正しければ,Qが正しいこと が証明できるということである.

ホーン節のうち, :- の右が存在しないものを事実 (fact) と呼び, 無条件で正しい事柄を表す.

#### 簡単なプログラム (1) 再掲

### 親子関係から系図を計算するプログラムを示す. Xの親がYであること をparent(X, Y)と表現することにする. 弥次郎

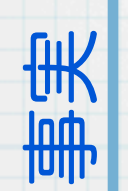

ルール

parent(yataro, yajiro). parent(yanosuke, yajiro). parent(hisaya, yataro). parent(toshiya, yanosuke). parent(teruya, yanosuke). parent(koyata, yanosuke). parent(tomiya, yataro). parent(hikoyata, hisaya). parent(takaya, hisaya).

弥太郎 弥之助

俊弥 輝弥 小弥太

久弥 富弥

4

 $son(X, Y)$  : - parent(Y, X). grandson $(X, Y)$  :- son $(X, Z)$ , son $(Z, Y)$ . brother(X, Y) :- parent(X, Z), parent(Y, Z), X \== Y.  $cousin(X, Y)$  :- parent $(X, Z1)$ , parent $(Y, Z2)$ , brother(Z1, Z2),  $X \ == Y$ . 隆弥 彦弥太

変数は大文字でアトムは小文字

#### 簡単なプログラム (2) 再掲

5

このプログラムを実行する. まず, gprologを立ち上げて, ファイル (コンサルトファイル)を読み込む.質問に対応する述語を入力す る.この述語が真になるような解を1つ見つけるとプログラムは停止 する.その後,「a」を入力するとすべての可能な解を列挙する.

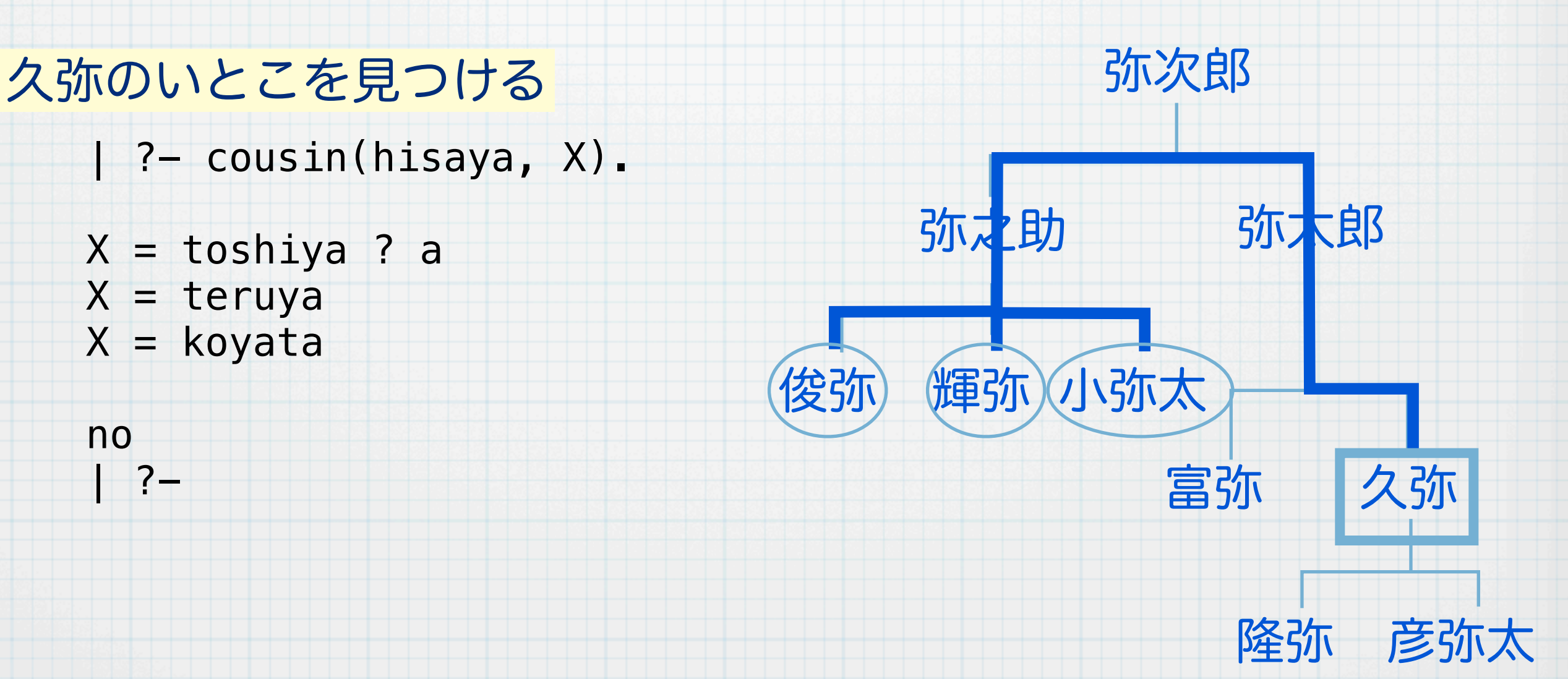

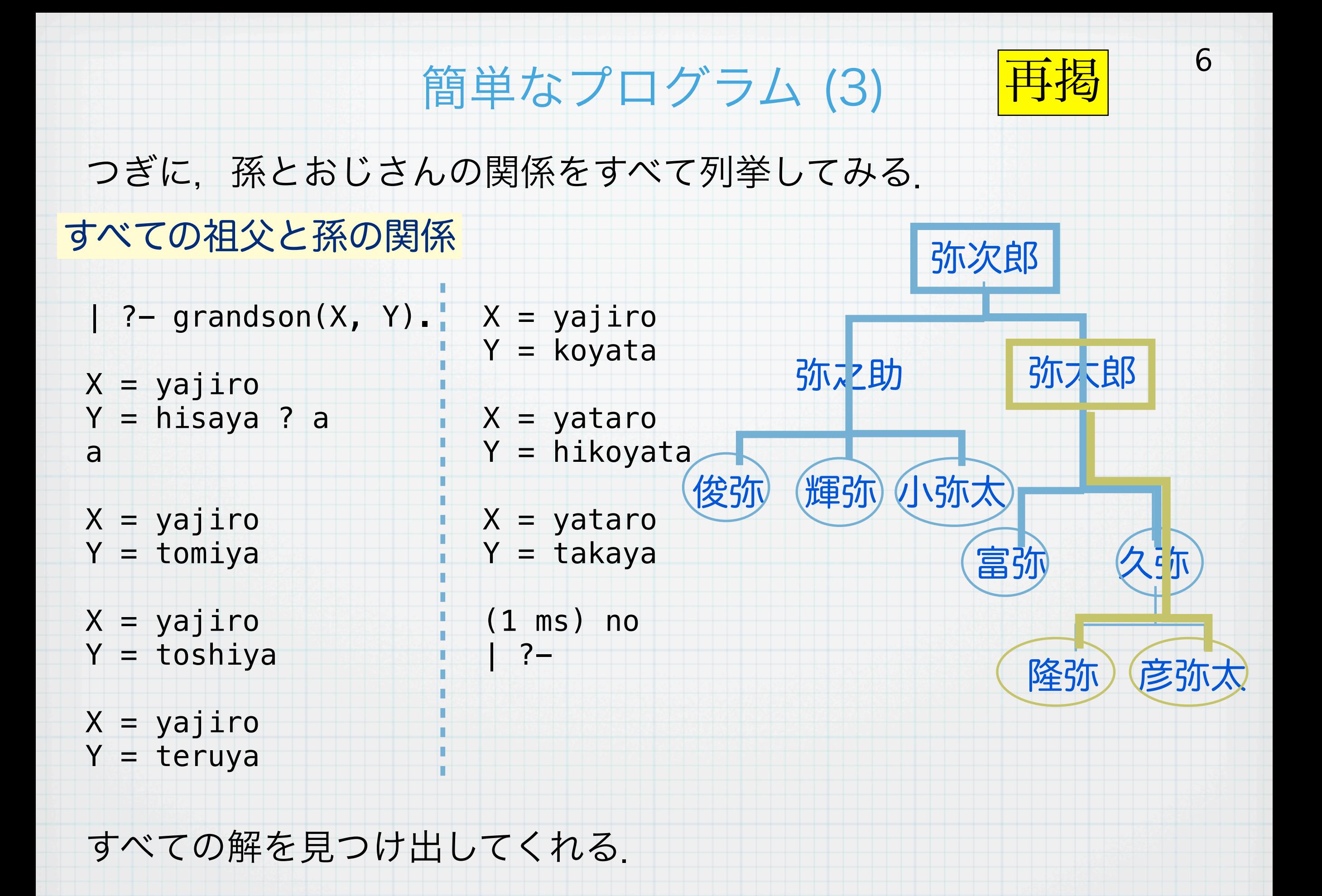

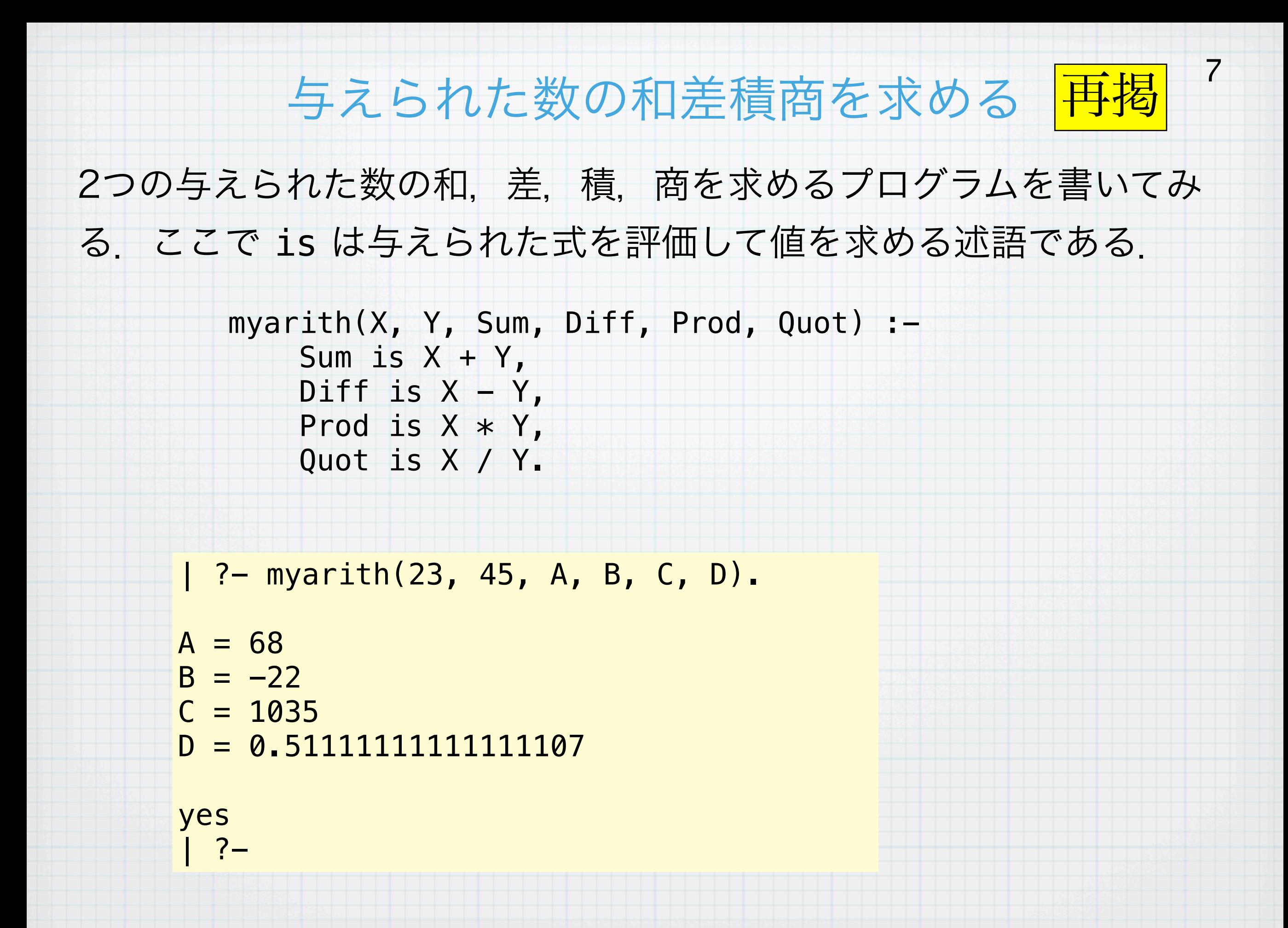

## 集合からその要素を順に取り出す

Prologでは与えられた集合から要素を順に取り出す動作を記述する必 要がある.そのとき利用されるのがselectという述語である. selectは標準で定義されているが,ここでは説明のために, my\_selectを定義してみる.

```
my_select(X, [X | Xs], Xs).
my\_select(X, [Y | Ys], [Y | Zs]) :- my_select(X, Ys, Zs).
```

```
test2 :-
   my\_select(X, [a, b, c, d], Xs),
    write(X),
   write(''),
    fail.
| ?- test2.
a b c d
no
 ? -Prolog処理系は与えられた述語が正しいこ
               とを証明できるか証明不能であることが判明
               するまで,あらゆる可能性を繰り返す.この
               場合, 最後に人工的にfailを入れることに
               よってすべての可能性で失敗させて,すべて
               の答を導出させる.
```
### 順列をつくる

9

### 順列を作り出す述語は簡単に定義することができる.

perm([], []).  $perm(Xs, [Z | Zs]) :- select(Z, Xs, Ys), perm(Ys, Zs).$ 

実際,これを用いて4つの要素の順列を生成すると以下のようになる.

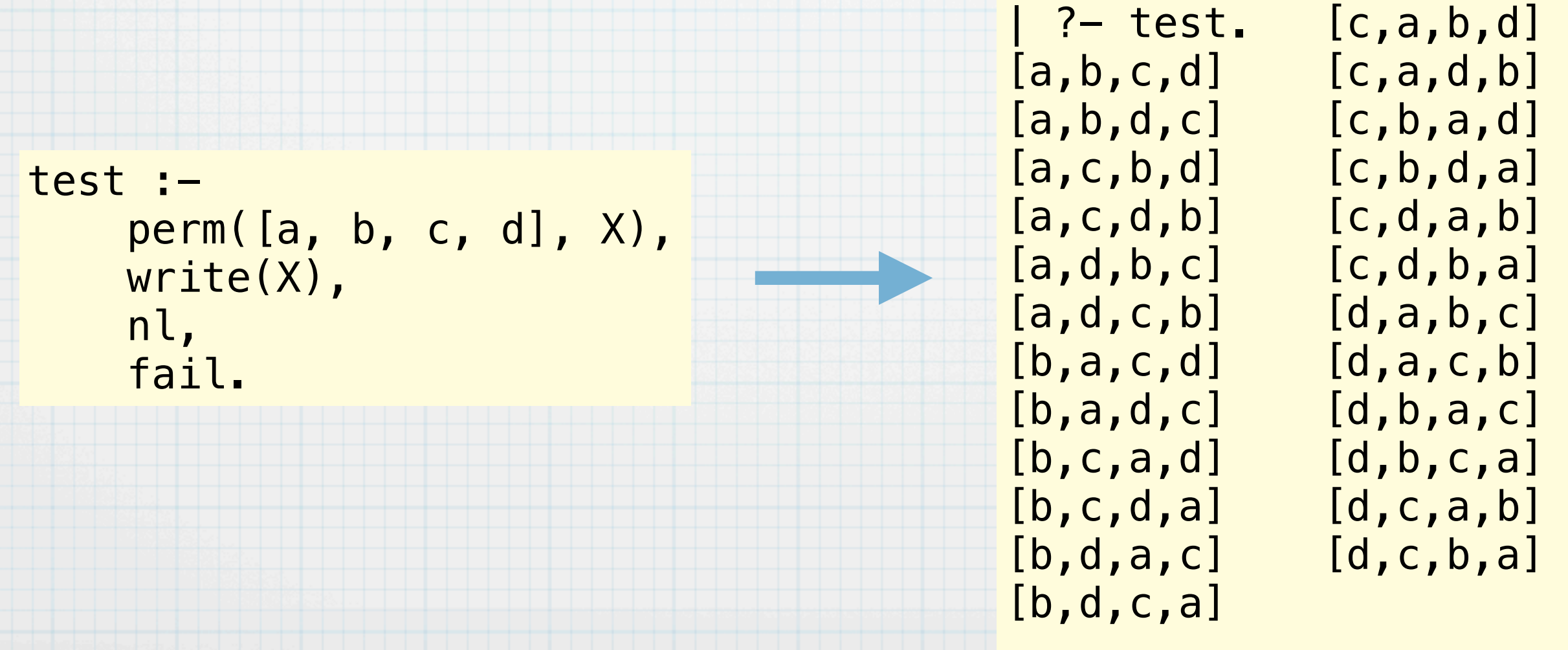

## 組み合わせを列挙する

組み合わせはselectを用いなくても簡単に作ることができる. ある集 合の要素の組み合わせは, その集合の要素 X が組み合わせに**含まれ** るか含まれないかのどちらかである.それぞれの可能性について述語 のルールを定義してやれば良い.  $comb(\_, \emptyset, [])$ . comb([X | Xs], N, [X | Ys]) :- ←Xが組み合わせ  $N > 0$ , N1 is  $N - 1$ , comb(Xs, N1, Ys).  $comb([$   $|$   $Xs]$ , N, Ys) :- $N > 0$ , comb(Xs, N, Ys).  $job :$  comb([1, 2, 3, 4, 5, 6], 3, X), write(X), nl, fail.  $| ? - job.$ [1,2,3] [1,2,4] [1,2,5] [1,2,6] [1,3,4] [1,3,5] [1,3,6] [1,4,5] [1,4,6] [1,5,6] [2,3,4] [2,3,5] [2,3,6] [2,4,5] [2,4,6] [2,5,6] [3,4,5] [3,4,6] [3,5,6] [4,5,6] no に含まれる場合 ←Xが組み合わせ に含まれない場合

10

### 3次の魔方陣を求める

11

先ほど定義した述語permを用いて3次の魔方陣をすべて列挙する. sumx(X, Idx, N)は配列YのIdxの指す要素の和がNとなる述語である.

perm([], []). perm(Xs, [N | Ys]) :- select(N, Xs, Rest), perm(Rest, Ys).  $sum(x_{-}, [], 0)$ .  $sumx(Y, [I| Idx], N) := nth(I, Y, V), sumx(Y, Idx, N1), N is V + N1.$ 

 $magic3(X)$  : - perm( $[1, 2, 3, 4, 5, 6, 7, 8, 9]$ , X),  $sumx(X, [1, 2, 3], 15)$ ,  $sumx(X, [4, 5, 6], 15)$ ,  $sumx(X, [7, 8, 9], 15)$ ,  $sumx(X, [1, 4, 7], 15)$ ,  $sumx(X, [2, 5, 8], 15)$ , sumx(X, [3, 6, 9], 15),  $sumx(X, [1, 5, 9], 15)$ ,  $sumx(X, [3, 5, 7], 15)$ .  $job$  :- magic3(X), write(X), nl, fail. [2,7,6,9,5,1,4,3,8] [2,9,4,7,5,3,6,1,8] [4,3,8,9,5,1,2,7,6] [4,9,2,3,5,7,8,1,6]  $[6,1,8,7,5,3,2,9,4]$ [6,7,2,1,5,9,8,3,4] [8,1,6,3,5,7,4,9,2] [8,3,4,1,5,9,6,7,2] **2 7 6 9 5 1 4 3 8** この場合,すべての順 列を列挙してから, そ れが魔方陣になってい るか調べている.

### 繰り返しを表現する

12

### 繰り返しを表現するために,述語betweenを定義する.

 $mybetween(X, Y, X)$  :-  $X = Y$ . mybetween(X, Y, Z) :-  $X < Y$ , X1 is X + 1, mybetween(X1, Y, Z).

betweenはシステムであらかじめ定義されているので, ここでは mybetweenとして定義した.上記のように定義すると,Cにおける繰 り返しのような作業が可能となる.

```
\vert ?- mybetween(1, 10, \vert), write('a'), fail.
aaaaaaaaaa
```
no

```
| ?- mybetween(1, 10, I), write(I), write(' '), fail.
1 2 3 4 5 6 7 8 9 10
```
no

## 九九の表を書いてみる

betweenを使えば, ループによる繰り返しを表現することができる. このしくみを用いて九九の表を書いてみる.

```
write_if_less_than_ten(K) :- K >= 10.
write_if_less_than_ten(K) :- K < 10, write('').
```

```
kuku :-
     between(1, 9, I),
     nl,
     between(1, 9, J),
   K is I * J,
   write(' ''), write_if_less_than_ten(K),
    write(K),
     fail.
kuku :- nl.
                                   | ?- kuku.
                                    1 2 3 4 5 6 7 8 9
                                    2 4 6 8 10 12 14 16 18
                                      3 6 9 12 15 18 21 24 27
                                      4 8 12 16 20 24 28 32 36
                                      5 10 15 20 25 30 35 40 45
                                      6 12 18 24 30 36 42 48 54
                                      7 14 21 28 35 42 49 56 63
                                        8 16 24 32 40 48 56 64 72
                                      9 18 27 36 45 54 63 72 81
                                   yes
                                   | ?-
```
### カットについて

14

これまで見てきたようにPrologでは,与えられた述語が正しいという ことを証明するために,与えられたホーン節をトラックしながら計算 を進める.可能性がなくなるか,証明ができれば停止する.その際自 動的にバックトラックが行われる.

カット (!) はそれ自体常に成功する述語であるが,副作用として現在 調べている述語が呼ばれてからカットが呼ばれる以前までの部分で バックトラックを止めさせる述語である.  $| ?- a.$ 

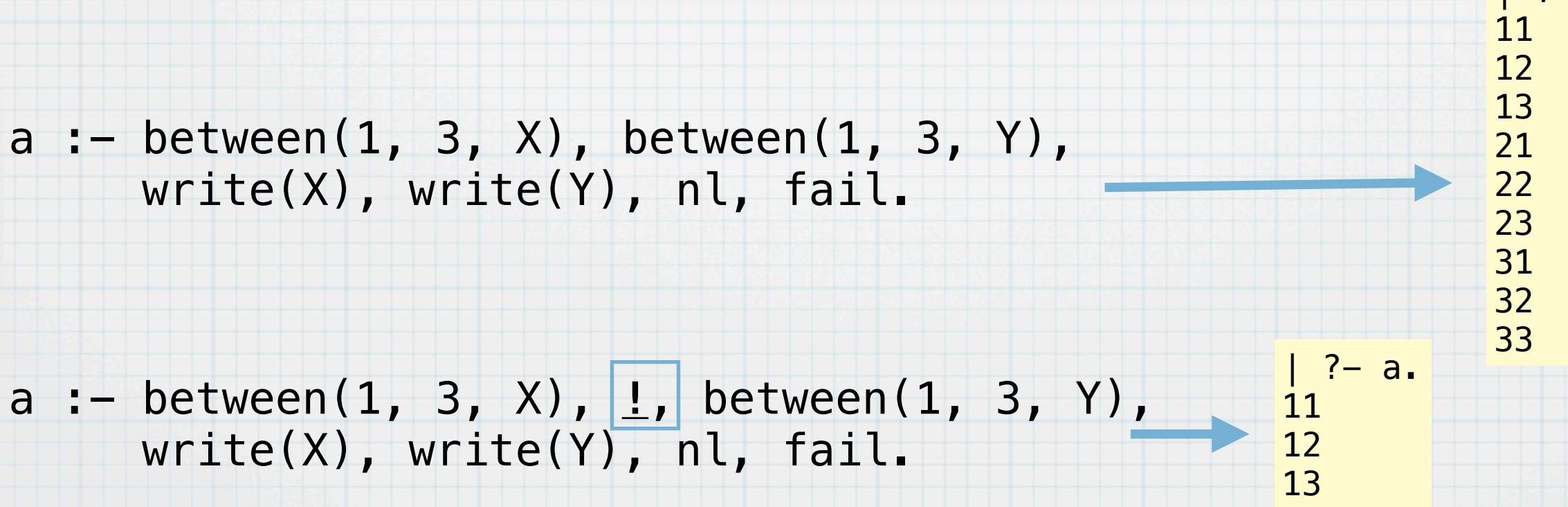

### カットを用いた否定

カットを用いることによって,否定を実現することができる.すなわ ち,ある述語が失敗したとき成功し,成功したとき失敗するような述 語を作ることができる.

> $not(X)$  :-  $X$ , !, fail.  $not(\_)$ .

not(X)を証明するためにまず,Xが正しいことを証明することを試み る.Xが正しいと ! へ進みその後failへ進み失敗する.本来はバックト ラックして他の解を探しにいくが,!を通過しているのでバックトラッ クせず, 失敗して終わる. 一方, Xが正しくないと, !の前で失敗する ので, バックトラックして, 2行目の定義にしたがって, 成功する. 以上より, Xの論理値の否定が結果となる. | | <mark>| ?- not(a == b).</mark>

> yes  $1$  ?- not(a == a).

15

no

### 8クイーンパズルを計算する

前述の否定があると簡単に8クイーンパズルを解くプログラムを作る ことができる.attack(X, N, Xs)はXsの先頭の要素とXがNずれて いるという述語である.

 $attack(X, N, [M \mid \_]) := M$  is  $X + N$ .  $attack(X, N, [M \mid \_]) := M$  is  $X - N$ .  $attack(X, N, [\_ | \text{Rest}]) :- N1 \text{ is } N + 1, attack(X, N1, Rest).$  $attack($ , ,  $[] ) :- fail.$ 

eightqueen([], []). eightqueen( $[N | Xs]$ , Y) :- select $(N, Y, Ys)$ , eightqueen(Xs, Ys), not(attack(N, 1, Xs)). [1,5,8,6,3,7,2,4]  $[1,6,8,3,7,4,2,5]$  $[1, 7, 4, 6, 8, 2, 5, 3]$  $[1,7,5,8,2,4,6,3]$ ........

 $job$  :  $-$  eightqueen $(X, [1, 2, 3, 4, 5, 6, 7, 8])$ , write(X), nl, fail.

 $[7, 5, 3, 1, 6, 8, 2, 4]$  $[8, 2, 4, 1, 7, 5, 3, 6]$  $[8, 2, 5, 3, 1, 7, 4, 6]$  $[8,3,1,6,2,5,7,4]$  $[8,4,1,3,6,2,7,5]$ 

> 92個の解がすべ て表示される.

### フィボナッチ数列の計算を効率化する

フィボナッチ数列を計算するプログラムは以下のように書くことで, コンパイラで直接実行形式を生成することができる. この場合F(30) を出力する.このとき,カットがないとメモリが溢れてうまく動かな

fib(0, 1).  $fib(1, 1).$ fib(N, X) :-  $N > 1$ , N1 is N - 1, fib(N1, X1), **!,** N2 is  $N - 2$ , fib(N2, X2),  $\frac{1}{2}$  $X$  is  $X1 + X2$ .

q :- fib(30, X),  $write(X)$ , nl, halt.

:- initialization(q).

い

$$
F(0) = F(1) = 1
$$
  

$$
F(n) = F(n-1) + F(n-2)
$$

OMacBook:yama564> gplc fib.pl OMacBook:yama565> ./fib

Fatal Error: local stack overflow (size: 16384 Kb, reached: 16384 Kb, environme\ nt variable used: LOCALSZ) OMacBook:yama566>

カットがない場合

OMacBook:yama567> ./fib 1346269 OMacBook:yama568>

カットがある場合

## 期末試験に向けて (1)

### 半年間の講義を振り返る

プログラミング言語の仕組み プログラミング言語の仕組み

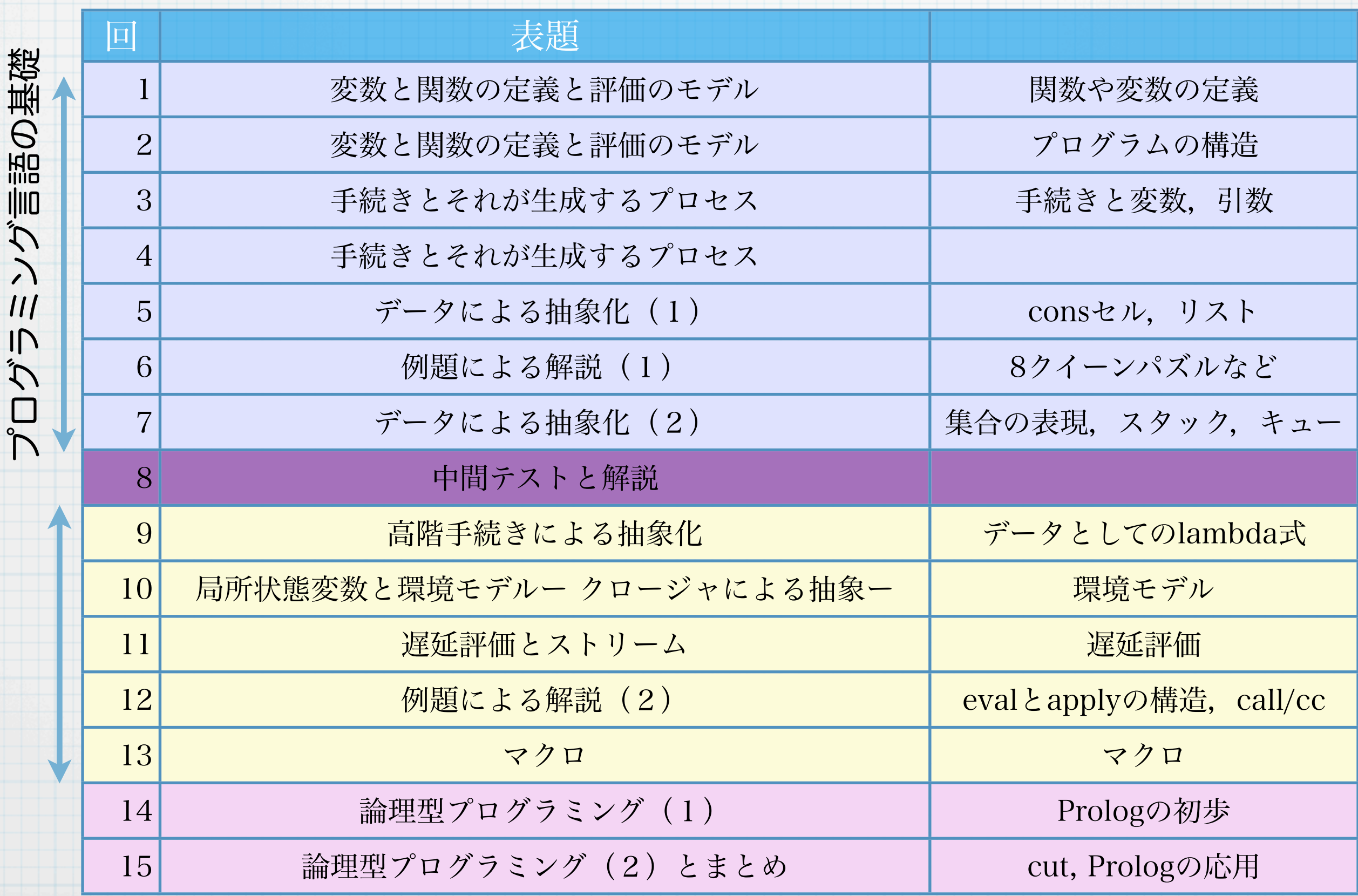

### 期末試験に向けて (2)

### チェックポイント

- Schemeにおける関数や変数の使い方が理解出来ている
- · Schemeにおける末尾再帰が理解できて、通常の再帰と区別できる.また末尾 再帰のプログラムが書ける.
- S式とconsセルの関係を理解しており,リストによるデータの管理ができる.
- リストによるキューやスタックなどの実現について理解している.
- lambda式の意味を理解して,高階手続きを使うことができる.
- 環境モデルが理解でき,それぞれの状況で適切に利用できる
- 遅延評価について理解して,プログラムが書ける.
- Schemeの評価子の仕組みの概略を理解している.
- 継続の処理について理解している.
- Schemeにおけるマクロの意味を理解して,簡単なマクロが書ける.
- Prologの基本的な仕組みについて理解していて,簡単なプログラムが書ける.

### まとめ

プログラミング言語は色々な試行錯誤の結果,現在のような状況と なっている.これからもプログラミング言語は変化していくと考えら れ,一定の規則や様式を覚えているだけでは対応することが難しくな る可能性がある.

しかし,プログラミング言語の設計思想やその基礎となる原理はそれ ほど変わるものではないので,そこを理解すればある程度追従してい くことができると考えられる.

この講義ではSchemeをベースにしていくつかのプログラミング言語 のしくみについて解説した.自分の身近なプログラミング言語でこの ようなしくみがどのように実現されているのか良く考えることが必要 である.